## **Functional Programming**

**WS 2019/20**

**Torsten Grust University of Tübingen**

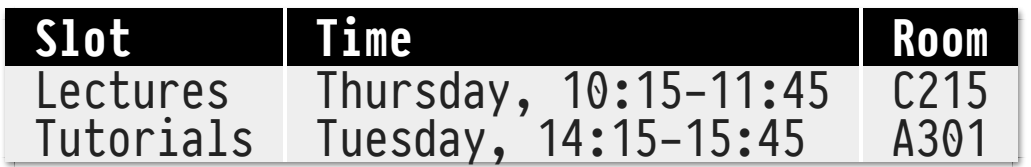

- Lecture: notes on slides and whiteboard + live Haskell coding
- Slides and Haskell code downloadable: https://db.inf.unituebingen.de/teaching/FunctionalProgrammingWS2019-2020.html
- **Forum**:

https://forum-db.informatik.uni-tuebingen.de/c/ws1920-db1

- Held weekly (starting with Denis Hirn, continued by Benjamin Dietrich).
- Tutorials start on **Tuesday, October 29, 2019**.
- New exercise sheets every Friday, hand in by Thursday next week.
	- $\circ$  Teams of two  $\bigcirc$ + $\bigcirc$
	- o Mostly Haskell coding
- We use git to distribute assignments and collect your solutions (see the Forum for details and how to form teams).
- Need  $\frac{2}{3}$  of exercise points to be admitted to the final written exam.
- Grading: excess exercise points turn into final exam bonus points.
- **Final exam on Thursday, February 6, 2020, 10:00-12:00**.
	- $\circ$  Rooms: C215 + A104
	- $\circ$  May bring a double-sided DIN A4 cheat sheet of notes
- **Haskell Platform**:
	- http://www.haskell.org/platform
	- $\circ$  Available for Windows  $\blacksquare$ , macOS  $\bullet$ , Linux  $\Diamond$
- Haskell compiler ghc (Glorious Glasgow Haskell Compiler)  $\circ$  Current version 8.8.1, any recent version 8. $\times$  is OK
- Includes Haskell REPL ghci
	- $\circ$  To ghci's configuration (usually in  $\sim$ /.ghci), add the following switch:

:seti -XMonomorphismRestriction

- Bird: "Thinking Functionally with Haskell", Cambridge University Press 2015
- Allen: "Haskell Programming From First Principles", Gumroad 2016, http://haskellbook.com
- FP Complete: "The School of Haskell" at http://www.schoolofhaskell.com
- Keller: "Learning Haskell" at http://learn.hfm.io (in development)

A programming language is a medium for **expressing ideas** (not to get a computer perform operations). Thus programs must be written for people to read, and only incidentally for machines to execute.

Computational model in FP: **reduction** (replace **expressions** by their **value**).

In FP, expressions are formed by **applying functions to values**.

- 1. **Functions as in maths:**  $x = y \implies f(x) = f(y)$
- 2. **Functions are values** just like numbers or text.

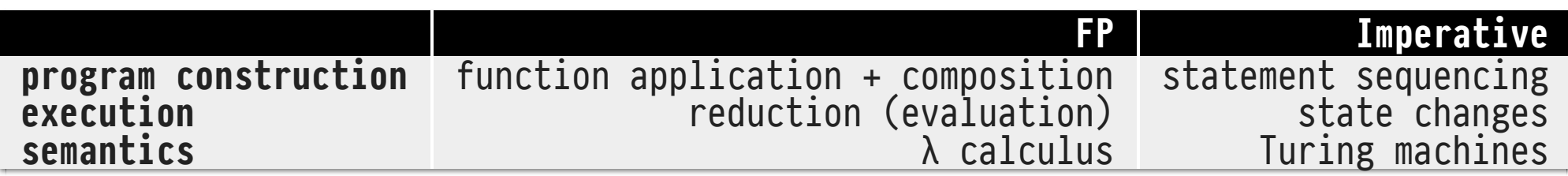

Absence of explicit machine control generally leads to concise, often quite elegant, programs. Focus remains on problem. Programs are easier to reason about.

*n* ∈ N, *n* ≥ 2 is a **prime number** iff the set of non-trivial factors of *n* is empty:

-------------

*n* is prime ⇔ { *m* | *m* ∈ { 2,…,*n*-1 }, *n* mod *m* = 0 } = ∅

**Haskell Ramp-Up: Function Application and Composition**

- Read ≡ as *"denotes the same value as"*.
- **Apply** f to value e: f e (juxtaposition, "apply", invisible binary operator ⎵, Haskell speak: infixl 10 ⎵)
	- $\circ$  . has max precedence (10): f e1 + e2 = (f e1) + e2
	- $\circ$   $\Box$  associates to the left (1): g f e = (g f) e
- Function **composition**:
	- $\circ$  g (f e)
	- Operator . ("after"): (g . f) e (. = ⭘ as in g ⭘ f)
	- $\circ$  Alternative "apply" operator  $\circ$  (lowest precedence, associates to the right, infixr  $0 \leqslant$ :  $g \leqslant f \leqslant e \leqslant g$  (f e)
- Prefix application of binary infix operator  $\otimes$ :  $(Q)$  e1 e2 = e1  $Q$  e2 Example: (&&) True False ≡ False
- Infix application of binary function f:

```
e1 f' e2 = f e1 e2 (\cdot: backtick)
\circ x 'elem' [1,2,3]
\circ n \mod 2
```
- User-defined infix operators, built from symbols !#\$%&\*+/<=>?@\^|~:.
	- $\circ$  A Identifiers starting with : reserved to denote value constructors of algebraic data types.

Read :: as *"has type"*.

Any Haskell value e has a type t (e :: t) that is determined at **compile time**. The :: type assignment is either given explicitly or inferred by the compiler.

![](_page_12_Picture_95.jpeg)

- **Type constructors** build new types from existing types.
- Let a, b, ... denote arbitrary types (type variables):

![](_page_13_Picture_112.jpeg)

**Currying**

- Recall:
	- 1. e1 ++ e2 =  $(++)$  e1 e2
	- 2.  $(++)$  e1 e2 =  $((++)$  e1) e2
- Function application happens one argument at a time (**currying**, *Haskell B. Curry*)
- Type of n-ary function:  $a_1 \rightarrow a_2 \rightarrow ... \rightarrow a_n \rightarrow b$ . Type constructor -> associates to the right, thus read as:

 $a_1 \rightarrow (a_2 \rightarrow (m \rightarrow (a_n \rightarrow b) \cdots))$ 

Enables **partial application**: *"Give me a value of type a₁, I'll give you a*  $(n-1)$ -ary function of type  $a_2 \rightarrow ... \rightarrow a_n \rightarrow b$ ".

**Defining Values (and thus: Functions)**

- = **binds** names to values, values name must not start with A-Z (Haskell style: camelCase).
- Define constant (0-ary function) c, value of c is that of expression  $e: c = e$
- Define n-ary function f, arguments  $x_i$  and f may occur in e (no letrec needed):  $f(x_1, x_2, ..., x_n) = e$
- Haskell program: set of top-level bindings (order immaterial, **no** rebinding!)
- Good style: give type assignments for top-level bindings:

f ::  $a_1 \rightarrow a_2 \rightarrow b$  $f$   $x_1$   $x_2$  = e

**Guards**

**Guards** (introduced by |) are multi-way conditional expressions:

 $f$   $X_1$   $X_2$   $...$   $X_n$  $| q_1 = e_1$  $q_2 = e_2$  $q_3 = e_3$ …

- $\circ$  Guards  $q_i$  (expressions of type Bool) evaluated top to bottom, first True guard wins. Syntacic sugar: otherwise  $\equiv$  True.
- Compare:

$$
fac n = \begin{cases} 1, & \text{if } n \le 1 \\ n \cdot fac (n-1), & \text{otherwise} \end{cases}
$$

1. where **binding**: Local definitions visible in the entire rhs of a definition:

$$
f x_1 x_2 ... x_n
$$
 |  $p_1 x = e_1 x$  -- x: g<sub>i</sub> in scope  
\n $p_2 x = e_2 x$   
\n...  
\n $g_1 = ... x$   
\n $g_2 = ... x$ 

2. let **expression**: Local definitions visible inside an expression:

let 
$$
g_1 = ... x
$$
  
\n $g_2 = ... x$   
\nin  $ex$  --  $x$ :  $g_i$  in scope

- The Haskell compiler applies these transformation rules to the program source before compilation begins:
	- 1. The first token *after* a where/let and the first token of a top-level definition define the upper-left corner ⌜ of a box.
	- 2. The first token left of the box closes the box ⌞ (*"offside rule"*).
	- 3. Insert { before the box.
	- 4. Insert } after the box.
	- 5. Insert ; before a line that starts at left box border.

1. Original source:

$$
let y = a * b
$$
  
\n
$$
f x = (x + y) / y
$$
  
\n
$$
in f c + f d
$$

2. Make box visible:

$$
let \boxed{y = a * b}
$$
  
\n
$$
f x = (x + y) / y
$$
  
\n
$$
in f c + f d
$$
 -- offside: in

3. After source transformation:

Let 
$$
\{y = a * b
$$
  
\n $\int f(x) dx = (x + y) / y \}$   
\nin f c + f d

**Lists — The Go-to Container Data Structure in FP**

Recursive definition of lists:

1. [] is a list (*nil*), type: [] :: [a] 2. x : xs is a list, if x :: a and xs :: [a]. ↑ ↑ head tail

*cons*: (:) :: a -> [a] -> [a] with infixr 5 :

Abbreviate long chains of *cons* using […]:

 $3: (2: (1:[])) \equiv 3:2:1:[] \equiv [3,2,1] \equiv 3:2:1]$ 

Law ( head, tail are *partial functions*):

∀ xs ≠ []: head xs : tail xs ≡ xs

- Type String is a synonym for type [Char] ("list of characters").
- Introduce your own **type synonyms** via (type names: Uppercase):

type  $t_1 = t_2$ 

Sequences (of enumerable elements):

![](_page_23_Picture_36.jpeg)

*The* idiomatic Haskell way to **define a function by cases**:

f ::  $a_1 \rightarrow - \rightarrow a_k \rightarrow b$  $f$  p<sub>11</sub> ... p<sub>1k</sub> = e<sub>1</sub>  $f$   $p_{21}$  ...  $p_{2k} = e_2$  ⋮  $f$   $p_{n1}$  ...  $p_{nk} = e_n$ 

- $\circ$  We have e<sub>i</sub> :: b for all  $i \in \{1,...,n\}$
- On a call f x₁ x₂ … xₖ, each xᵢ is **matched** against **patterns**  $p_{1,i},...,p_{ni}$  in order. Result is  $e_i$  if the rth branch is the first in which all pattern match.

## **Pattern Matching**

![](_page_25_Picture_122.jpeg)

 In a pattern, a variable may only occur once (*patterns are linear*).

Pattern matching may be used in any expression (not just in function definitions): case expressions.

Matches against patterns  $p_i$  as well as guards  $q_{ij}$  may be used together:

![](_page_26_Picture_71.jpeg)